## Compiler Design

## Lecture 21: Garbage Collection

#### Christophe Dubach Winter 2023

Original slides by Prof. Laurie Hendren, updated by Alex Krolik, 2016 – 2020, updated by Christophe Dubach, 2021 – 2022.

Timestamp: 2023/03/31 15:35:00

## **Garbage Collection**

## Memory Management

Manual Deallocation Mechanisms

Runtime Automatic Deallocation Mechanisms

- Reference Counting
  - Mark-and-sweep
  - Stop-and-Copy
  - **Pratical Considerations**

## **Memory Allocation**

#### Stack Memory Allocation

- Space allocated in call stack;
- Is used for call information, local variables, and return values;
- · Typically contains fixed size data; and
- Is allocated and deallocated at the beginning and end of a function.

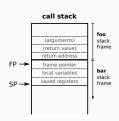

Information stored in the stack is therefore specific to a particular function invocation (*i.e.* call).

#### Heap Memory Allocation

- · Space allocated in the program heap;
- Is very dynamic in nature:
  - · Unknown size; and
  - · Unknown time;
- · Requires additional runtime support for managing heap space.

Information stored in the heap is therefore not necessarily tied to any particular function invocation.

#### Example Heap

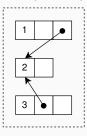

Heap variables may be referred to by other objects in the heap, or from the stack.

## **Heap Memory Allocation**

Data stored in the heap is controlled by a heap allocator: malloc.

- · Manages the memory in the heap space;
- Takes as input the size (in byte) needed for the allocation;
- Finds unallocated space in the heap large enough to accommodate the request; and
- · Returns a pointer to the newly allocated space.

You will find more details in an operating systems course.

## **Heap Memory Deallocations**

Memory allocated on the heap is freed when it is no longer needed. This can be:

#### · Manual:

• User code makes the necessary decisions on what is live and when to deallocate (e.g. using free).

#### · Automatic:

- **Continuous**: Runtime code determines on the spot which objects are live; or
- Periodic: Runtime code determines at specific times which objects are live.

Without runtime support the *program* must explicitly return the memory when it is no longer needed.

## **Heap Memory Deallocations**

For this class, we will assume that the freed heap blocks are stored on a freelist (a linked list of heap blocks).

Freeing an object *prepends* the heap block onto the list.

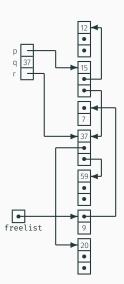

## **Garbage Collection**

Memory Management

#### Manual Deallocation Mechanisms

Runtime Automatic Deallocation Mechanisms

- Reference Counting
  - Mark-and-sweep
  - Stop-and-Copy
  - **Pratical Considerations**

Heap memory can be freed manually at any point in the program.

- · Programmers determine when an object is no longer live; and
- · Requires calls to a deallocator (i.e. free).

#### Consider the following code

```
int *a = malloc(sizeof(int));

// ... use of a
free(a);

// ...

*a = 5; // what happens?
```

#### Advantages

- · Reduces runtime complexity;
- · Gives the programmer full control on what is live; and
- · Can be more efficient in some circumstances.

#### Disadvantages

- · Requires extensive effort from the programmer;
- · Gives the programmer full control on what is live;
- · Error-prone; and
- · Can be less efficient in some circumstances.

Sometimes manual deallocation is slower than automatic methods. Consider the following example code, which allocates 100 integers and then deallocates them one-by-one.

```
for (int i = 0; i < 100; ++i) {
    a[i] = malloc(sizeof(int));
}
...
for (int i = 0; i < 100; ++i) {
    free(a[i]);
}</pre>
```

#### This is potentially inefficient. Why?

The allocations are potentially contiguous, and could therefore be reclaimed as a *block* instead of one-by-one.

#### Life Without Garbage Collection

- Dead records must be explicitly deallocated;
- "Superior" if done correctly; but
- It is easy to miss some records;
- It is "dangerous" to handle pointers; and
- May be less efficient in some cases.

## Memory leaks in real life (ical v.2.1)

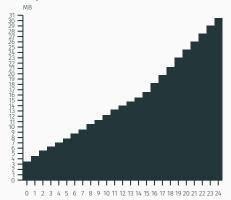

hours

## **Garbage Collection**

Memory Management

Manual Deallocation Mechanisms

Runtime Automatic Deallocation Mechanisms

Reference Counting

Mark-and-sweep

Stop-and-Copy

**Pratical Considerations** 

#### **Runtime Deallocation Mechanisms**

A runtime deallocation mechanism must answer the question:

#### Which records are dead, i.e. no longer in use?

The more precise the answer, the better the deallocation mechanism.

Ideally: Records that will never be accessed in the future.

 $\rightarrow$  But this is undecidable, e.g.:

```
int * foo(int a) {
    int *p1 = (int*)malloc(16);
    int *p2 = (int*)malloc(16);
    if (a<3) return p1 else return p2;}</pre>
```

#### Basic conservative assumption

• A record is *live* if it is reachable from a stack-based variable or global variable, otherwise dead.

## **Example Heap**

Consider the following example heap, with stack variables: p, q and r.

- · Which records are live?
- · Which records are dead?

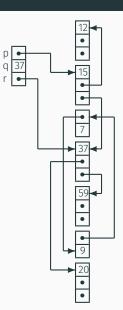

#### **Runtime Deallocation Mechanisms**

#### A garbage collector

- · Is part of the runtime system; and
- Automatically reclaims heap-allocated records that are no longer used.

#### A garbage collector should

- · Reclaim all unused records;
- · Spend very little time per record;
- · Not cause significant delays; and
- Allow all of memory to be used.

These are difficult and often conflicting requirements.

## **Garbage Collection**

In this class we will study three types of garbage collection:

- · Reference counting;
- · Mark-and-sweep; and
- · Stop-and-copy.

For each algorithm we will discuss the implementation, an example, and the associated advantages/disadvantages.

# Runtime Automatic Deallocation Mechanisms

**Reference Counting** 

- · Is a type of continuous (or incremental) garbage collection;
- Uses a field on each object (the reference count) to track incoming pointers; and
- Determines an object is dead when its reference count reaches zero.

#### The reference count is updated

- Whenever a reference is changed:
  - Created
    e.g. int \*a = b; // b refcount++
  - Destroyed
    e.g. a = c; // b refcount--
- · Whenever a local variable goes out of scope;
- Whenever an object is deallocated: all objects it points to have their reference counts decremented.

Reference counting inserts calls to **increment** and **decrement** in the source program as needed.

When the object is no longer needed, a call to free is made.

## Pseudo code for reference counting

free(x)

function increment(x)
 x.count = x.count+1

function decrement(x)
 x.count = x.count-1
 if x count == 0 then

function free(x) for i=1 to |x| do decrement( $f_i$ )  $x.f_1$  = freelist freelist = x

#### Example

```
class A { int count; // ref counting
         int y;}
class B { int count; // ref counting
          int x;
          A a:}
B foo(int c) {
    A a1 = new A();
   A a2 = new A();
    B b = new B();
    b.a = a1;
    if (c>4) {
        b.a = a2;
    return b;
```

#### Example with increment/decrement calls

```
class A { int count; // ref counting
         int y;}
class B { int count; // ref counting
          int x:
         A a:}
B foo(int c) {
   A a1 = new A(): a1.count = 1:
   A = a2 = new A(); a2.count = 1;
   Bb = new B(); b.count = 1;
   decrement(b.a); // if b.a is null, no effect
   b.a = a1:
   increment(a1); // a1.count = 2;
    if (c>4) {
        decrement(b.a); // a1.count = 1;
       b.a = a2;
       increment(a2); // a2.count = 2;
    decrement(a1); // a1.count = ?
    decrement(a2); // a2.count = ?
    return b:
```

Reference counting has one big problem:

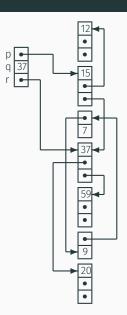

## Reference counting has one big problem:

· What about objects 7 and 9?

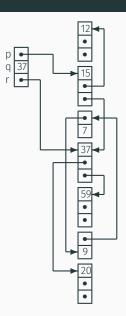

#### Advantages

- · Is incremental, distributing the cost over a long period;
- · Does not require long pauses to handle deallocations;
- · Catches dead objects immediately; and
- · Requires no effort from the user.

## Disadvantages

- · Is incremental, slowing down the program continuously; and
- · Cannot handle circular data structures.

## Automatic Reference Counting (ARC)

Initially for Objective-C (now also for Swift), *automatic reference* counting (ARC) is a reference counting implementation designed by Apple and integrated into Clang.

 Inserts calls to retain (increment) and release (derement) at compile time;

Previously, developers inserted manual calls to the memory management methods.

## Smart pointers

Alternative to ARC is to use smart pointers, such as ones found in the C++ Standard Library:

- unique\_ptr, shared\_ptr, weak\_ptr
- automatically decremented when out of scope (using C++ destructor mechanism)
- if you want to learn more (you should!):https://en.cppreference.com/book/intro/smart\_pointers

## Runtime Automatic Deallocation Mechanisms

- Techanisms

Mark-and-sweep

The mark-and-sweep algorithm is a periodic approach to garbage collection that has 3 main steps:

- 1. Explore pointers starting from the program (stack & global) variables, and *mark* all records encountered;
- 2. Sweep through all records in the heap and reclaim the unmarked ones; and
- 3. Finish by unmarking all marked records.

## **Assumptions**

- · We know which fields are pointers;
- · We know the size of each record; and
- Reclaimed records are kept in a freelist.

The 3 steps of the mark-and-sweep algorithm are shown below (steps 2 and 3 are merged).

Pseudo code for mark-and-sweep

```
function mark()
  for each program variable v do
    dfs(v)
function dfs(x)
  if x is pointer into heap then
    if record x not marked then
       mark record x
       for i=1 to |x| do
         dfs(x.f_i)
```

```
function sweep()
  p = first address in heap
  while p < last address in heap do
  if record p is marked then
     unmark record p
  else
     p.f<sub>1</sub> = freelist
     freelist = p
  p = p+sizeof(record p)
```

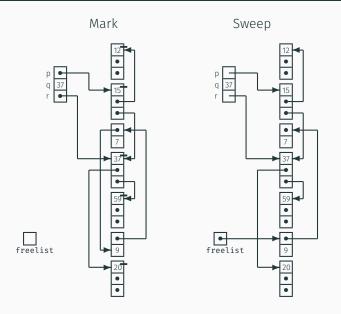

## Analysis of Mark-and-Sweep

- · Assume the heap has size H words; and
- · Assume that R words are reachable.

The cost of garbage collection:  $\mathcal{O}(R+C)$ 

#### Advantages

- Is periodic, so does not slow down each operation in your program;
- · Can be run in parallel to your program;
- · Mark and sweep steps can be parallelized too;
- · Requires no effort from the user.

## Disadvantages

- · Scanning the heap can be expensive;
- The heap may become *fragmented*: containing many small free records but none that are large enough for the next allocation.

## **Heap Fragmentation**

To deal with fragmented heaps we can use compaction.

- Once mark-and-sweep has finished, collect all live objects at the beginning of the heap;
- · Adjust pointers pointing to all moved objects;
- The adjustment depends on the amount of space freed before the object;
- This removes fragmentation and improves locality.

## Runtime Automatic Deallocation Mechanisms

Stop-and-Copy

## Stop-and-Copy

Stop-and-copy is a periodic approach to garbage collection that:

- · Divides the heap into two parts;
- · Only uses one part at a time;

Conceptually this results in a simple high-level algorithm:

- 1. Use the active half of the heap for all allocations;
- 2. When it runs full, copy live records to the other part; and
- 3. Switch the roles of the two parts.

A Nonrecursive List Compacting Algorithm, C. J. Cheney, Commun. ACM, 1970.

Consider the following snapshots of stop-and-copy before/after execution.

- next and limit indicate the available heap space; and
- Copied records are contiguous in memory.

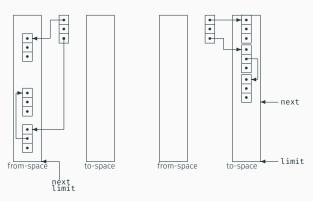

Objects on the stack are processed one at a time as follows:

- If the object has not yet been moved to to-space, copy the object fields to to-space and update the first field of the from-space version with a *forwarding* reference to the to-space copy.
   Then update the objet reference from the stack to refer to the copy in the to-space.
- If the object has already been moved to to-space, update the object reference from the stack to refer to the copy in the to-space (using first field of the object which points to the copy).

Then, we simply process all the objects in the to-space, performing one of the actions above for each field of the object (which holds a reference).

#### Pseudo code for stop-and-copy

```
function copy()
  scan = next = start of to-space
  for each object obj on stack do
    obj = forward(obj)
  while scan < next do
    for i=1 to |scan| do
        scan.f<sub>i</sub> = forward(scan.f<sub>i</sub>)
        scan = scan+sizeof(record scan)
```

```
function forward(obi)
 if obj \in from-space then
  if obj.f_1 \in \text{to-space then}
    // copy already made
    return obi.f<sub>1</sub>
  else // copy obj to new space
    for i=1 to |obj| do
     next.f_i = obi.f_i
    obi.f_1 = next
    next = next+sizeof(obj)
    return obi.f<sub>1</sub>
 else return obj
```

The follow are snapshots of stop-and-copy before executing and after forwarding the top-level and scanning 1 record.

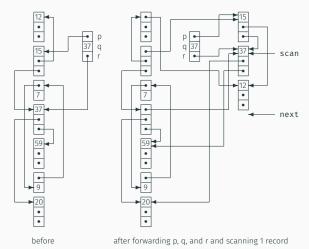

## **Analysis of Stop-and-Copy**

- · Assume the heap has size H words; and
- · Assume that R words are reachable.

The cost of garbage collection is now:  $\mathcal{O}(R)$ 

#### Advantages

- Allows fast allocation (no freelist);
- · Avoids fragmentation;
- Collects in time proportional to R.

#### Disadvantage

- · Wastes half your memory; and
- · Stops the program to execute.

# Runtime Automatic Deallocation Mechanisms

**Pratical Considerations** 

#### **Practical Considerations**

In practice, we use either mark-and-sweep or stop-and-copy (and in some systems ref. counting).

This can lead to better memory management, at the cost of  $\sim$  100 instructions for a small object.

#### Each algorithm can be further extended by

- · Generational collection (to make it run faster); and
- · Incremental (or concurrent) collection (to make it run smoother).

#### **Generational Collection**

Observation: the young die quickly

Given this assumption, the garbage collector should:

- Focus on young records;
- Divide the heap into generations:  $G_0, G_1, G_2, ...$ ;
- All records in  $G_i$  are younger than records in  $G_{i+1}$ ;
- Collect  $G_0$  often,  $G_1$  less often, and so on; and
- Promote a record from  $G_i$  to  $G_{i+1}$  when it survives several collections.

## Other Optimizations

### **Exploit locality**

Keep youngest generation small enough to fit in the CPU cache

#### Incremental collection

- · Garbage collection may cause long pauses;
- This is undesirable for interactive or real-time programs; so
- Try to interleave the garbage collection with the program execution (e.g. Train algorithm).

## **Earlier Assumptions**

The presented garbage collection algorithms assumed that:

- · We know the size of each record; and
- We know which fields are pointers.

For object-oriented languages, each record already contains a pointer to a class descriptor, so garbage collection is straightforward to implement.

For general languages, we must sacrifice a few bytes per record to indicate its size, and its organization.

#### Next lecture

## Concluding remarks:

- Big compiler research questions;
- · What's next for you?